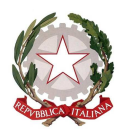

# Camera dei deputati Ministero dell'Istruzione, dell'Università e della Ricerca

# **Progetto**

**\_\_\_\_\_\_\_\_\_\_\_ \_\_\_\_\_** 

# **Parlawiki – Costruisci il vocabolario della democrazia**

*Regolamento concernente le modalità di svolgimento*

Anno scolastico 2013-2014

#### **Articolo 1 Descrizione.**

1. Il concorso è rivolto alla classi dell'ultimo anno delle scuole primarie elementari e del ciclo delle scuole secondarie di primo grado. Vi possono partecipare solo singole classi e non singoli studenti o gruppi di essi come pure gruppi di classi.

2. Il concorso consiste nel produrre un elaborato originale destinato ad arricchire il Parlawiki. Sono previste due categorie di riconoscimenti riservati rispettivamente alle scuole primarie e alle scuole secondarie di primo grado.

3. I contributi dovranno essere inviati attraverso un'apposita casella di posta elettronica del Ministero dell'Istruzione, dell'Università e della Ricerca (concorsoparlawiki@istruzione.it), o inviati per posta al seguente indirizzo: Ministero dell'Istruzione, dell'Università e della Ricerca – Direzione Generale per gli Ordinamenti scolastici – Concorso Parlawiki, all'attenzione del prof. Giuseppe Caratozzolo – Viale Trastevere, 76/A – 00153 Roma.

4. Tutti gli elaborati pervenuti secondo le modalità e nei tempi prescritti saranno esaminati e valutati da una Commissione mista Camera dei deputati – Ministero dell'Istruzione, dell'Università e della Ricerca. Per ciascuna delle due categorie di cui al comma 2, i cinque migliori elaborati verranno pubblicati sul sito della Camera dei deputati per essere letti e prescelti dagli utenti del sito.

5. All'atto dell'invio dell'elaborato, il dirigente scolastico dell'istituto cui appartiene ciascuna classe partecipante al concorso dovrà indicare:

· denominazione dell'istituto partecipante al concorso;

· nome e cognome del docente o dei docenti responsabili;

· nome e cognome, luogo e data di nascita degli alunni componenti la classe.

#### **Articolo 2 Tempi di svolgimento del concorso**

1. Le scuole potranno inviare i loro contributi a partire dal 2 dicembre 2013 e sino al **14 marzo 2014**.

2. La pubblicazione dei migliori contributi avrà luogo nel sito della Camera dei deputati entro **il 14 aprile 2014**.

3. La votazione da parte degli utenti si svolgerà dal **15 al 29 aprile 2014.** 

4. Le due classi vincitrici parteciperanno alla manifestazione di premiazione che si svolgerà presso la Camera dei deputati. Alle due classi vincitrici sarà, inoltre, inviata una selezione di pubblicazioni della Camera dei deputati.

# **Articolo 3 Caratteristiche degli elaborati**

1. Gli elaborati dovranno avere carattere multimediale. Dovranno, cioè, essere composti in parte da testo, in parte da immagini ciascuna delle quali non dovrà superare il peso di 1 Mbyte o da un unico video della durata massima di 3 minuti. Gli elaborati dovranno essere costituiti da un unico file dal peso complessivo massimo di 30 Mbyte*.*

2. Gli elaborati dovranno avere ad oggetto la spiegazione e l'illustrazione esclusivamente di uno dei seguenti vocaboli già inseriti o da inserire nella sezione "Parlawiki":

- · Parlamento
- · Voto
- · Deputato
- · Aula
- · Assemblea
- · Legge
- · Partecipazione
- · Maggioranza e opposizione
- · Discussione
- · Costituzione
- · Democrazia

3. Non è ammessa la spiegazione e l'illustrazione da parte della medesima classe di più di un vocabolo del Parlawiki.

# **Articolo 4**

# **Limitazioni concernenti l'inserimento di materiali coperti da copyright**

1. Le immagini, i *video* e qualsiasi altro materiale utilizzato per la realizzazione degli elaborati non devono violare il diritto di autore che altri possano vantare sul medesimo materiale.

2. Non è comunque ammesso l'uso di immagini o termini offensivi o sconvenienti.

3. La Camera dei deputati non può comunque rispondere dell'eventuale lamentela di altri che possano vantare un diritto sul prodotto inviato o si sentano offesi da esso.

# **Articolo 5 Immagini di minori**

Qualora gli elaborati contengano immagini di minori, gli insegnanti dovranno acquisire l'autorizzazione alla pubblicazione nel sito web della Camera (www.camera.it) di tali immagini da parte dei genitori, utilizzando il modulo allegato (per scaricare il modulo: http://bambini.camera.it/downloads/pdf/modulo\_insegnanti.pdf)